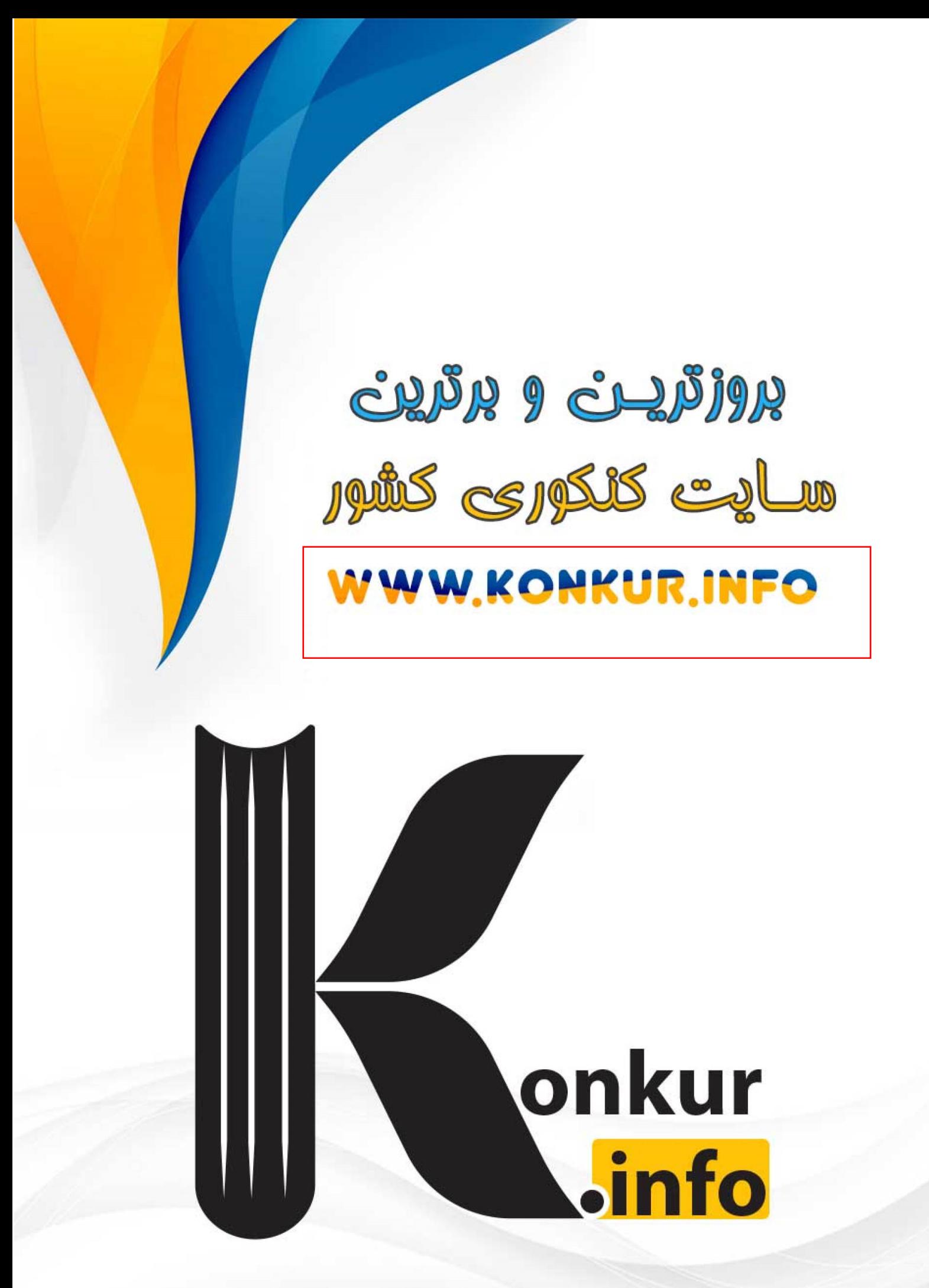

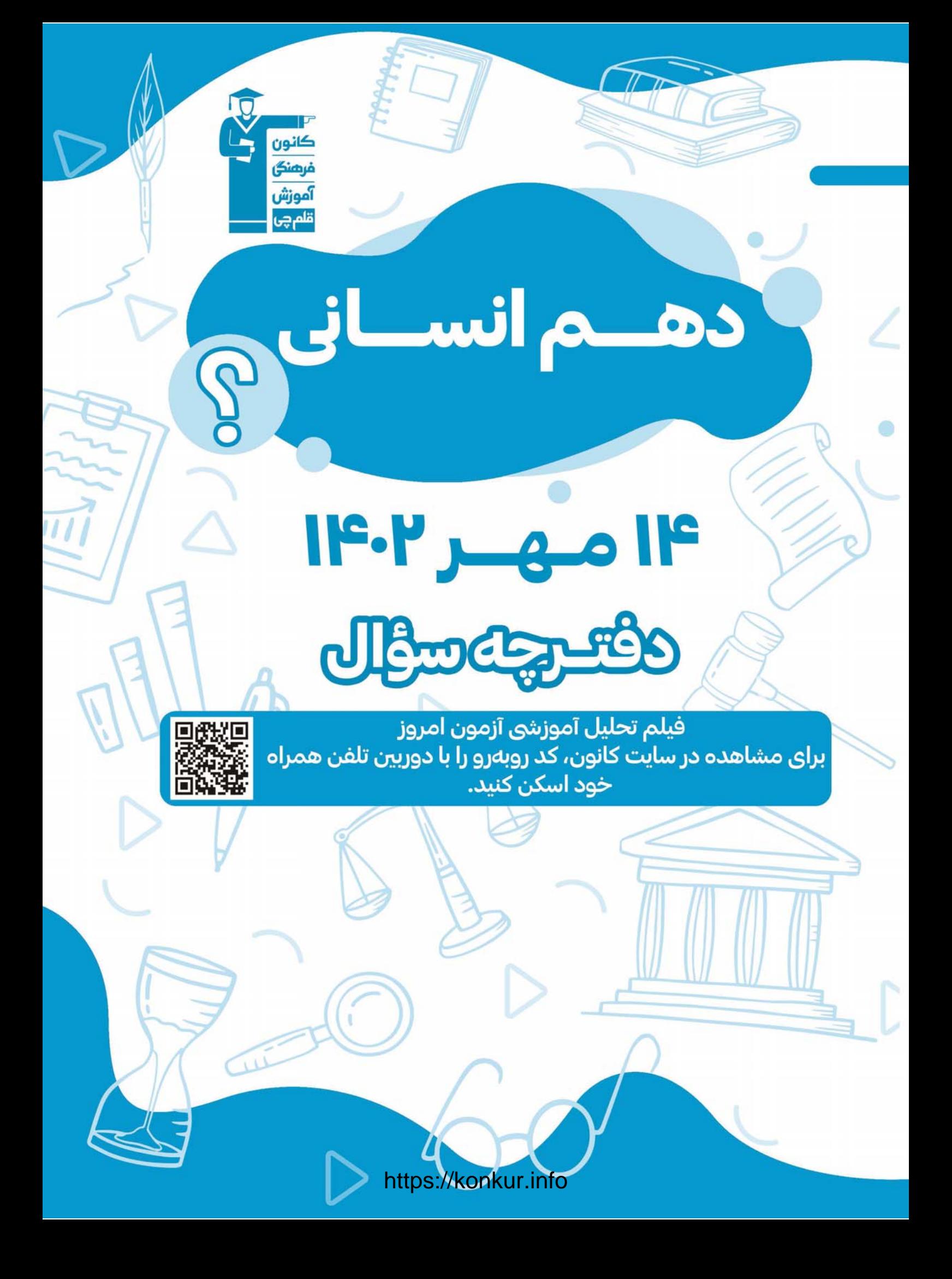

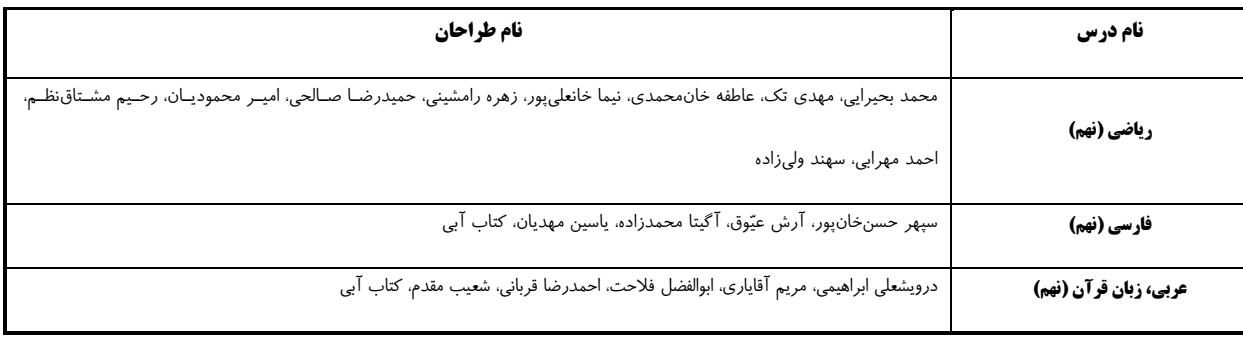

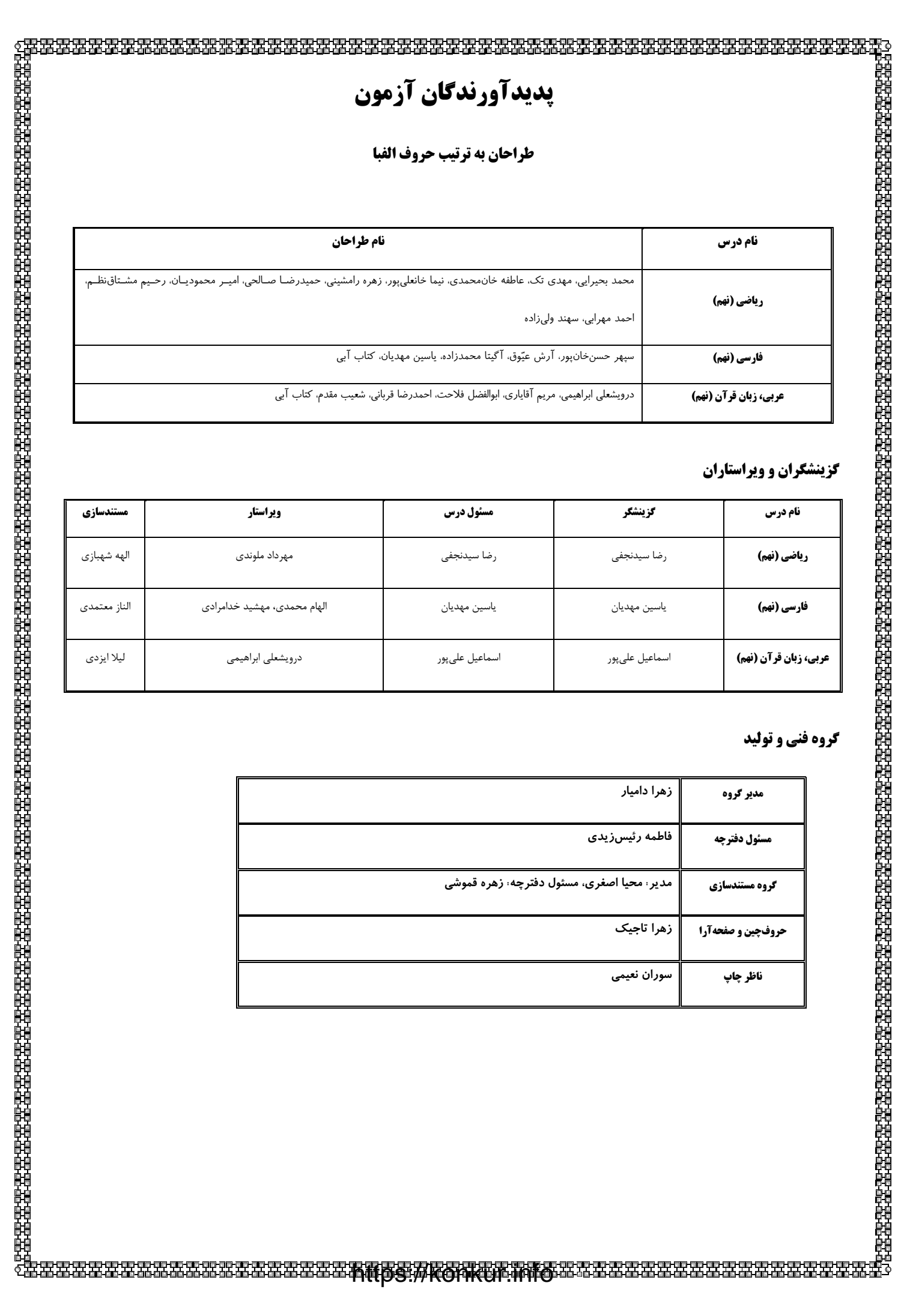

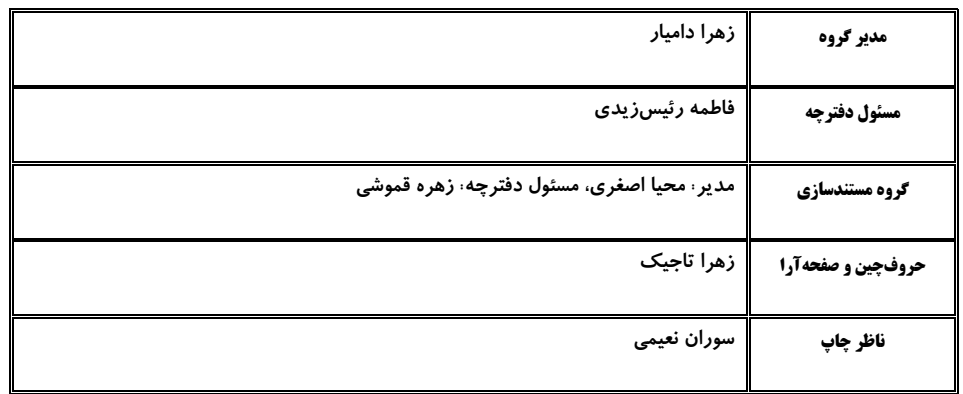

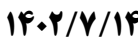

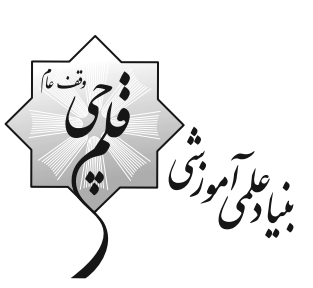

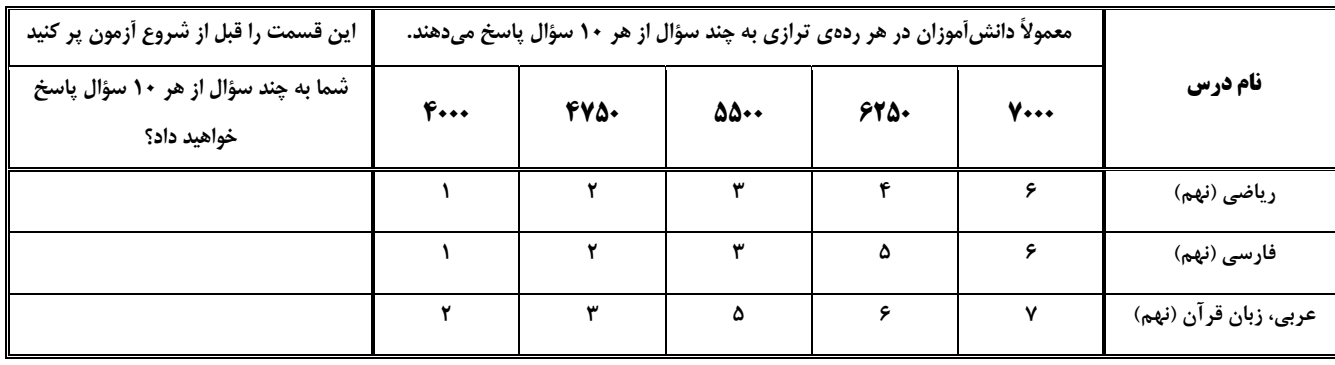

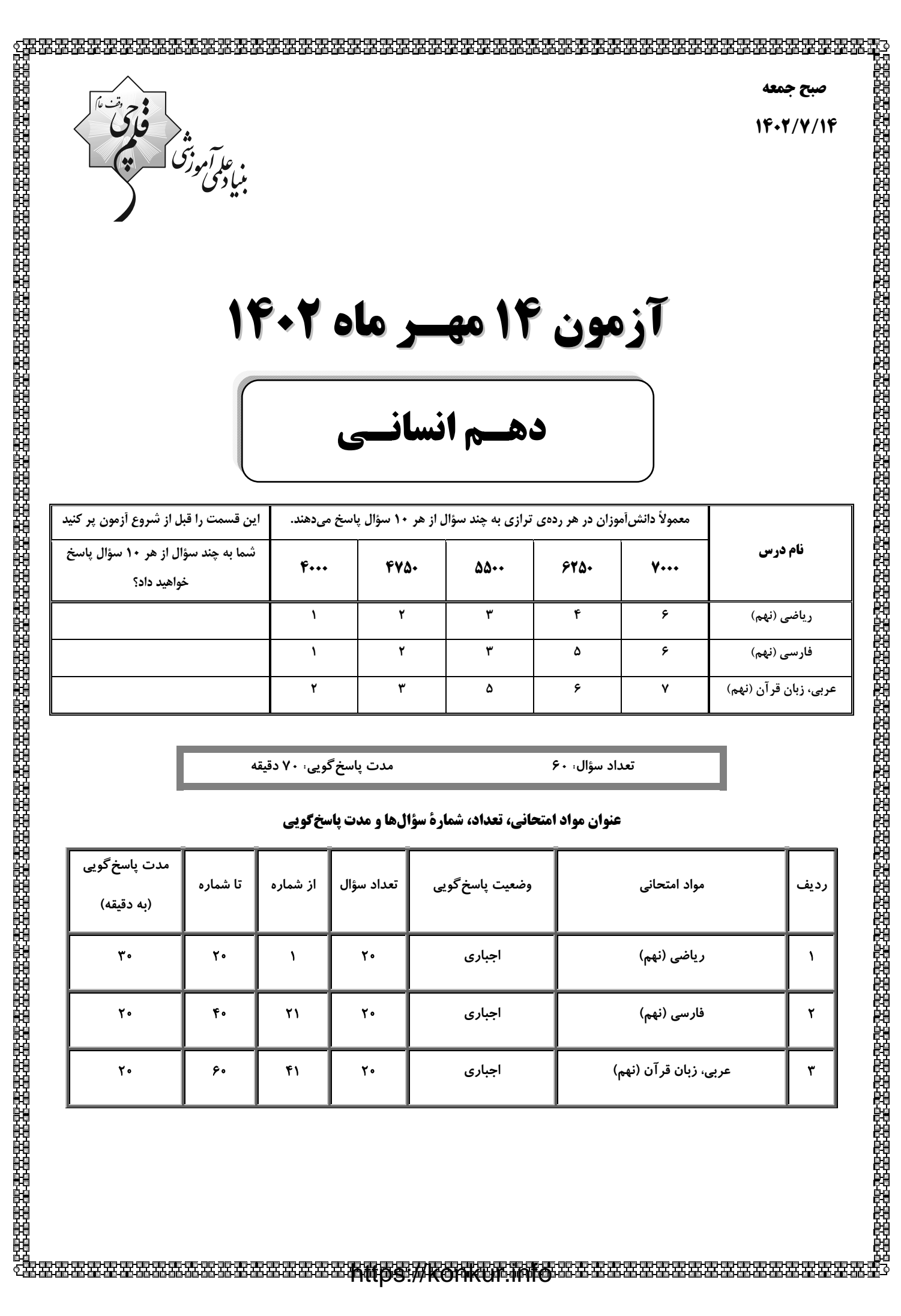

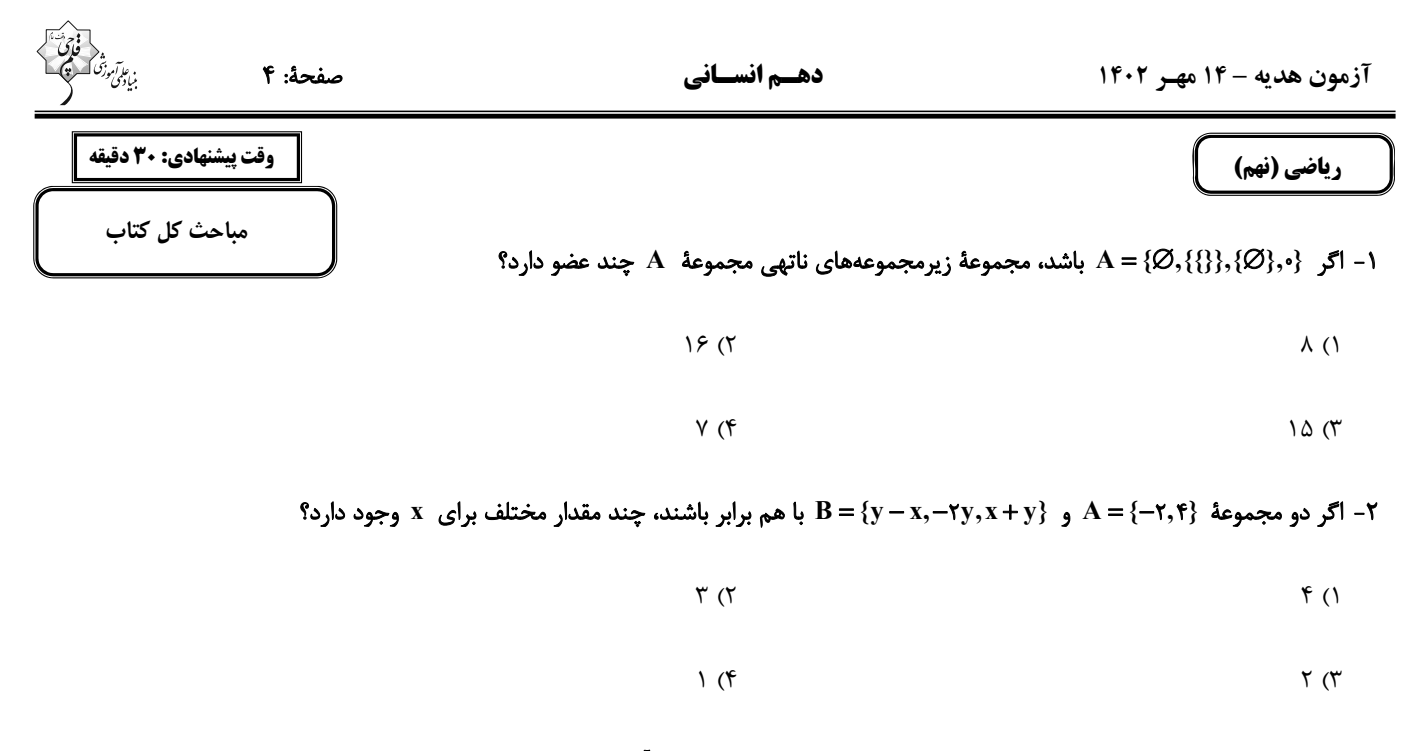

۳- از بین اعداد اول کوچک تر از ۵۰، عددی را به تصادف انتخاب میکنیم. احتمال آن که رقم یکان عدد انتخاب شده، کوچک تر از ۵ باشد، چقدر است؟

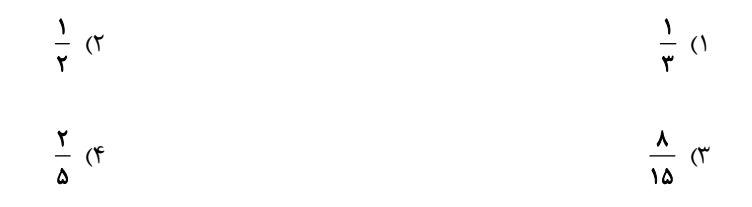

- در شکل زیر به مرکز  $\rm\,A$  و به شعاع  $\rm\,AD$  کمانی زدهایم. نقطهٔ  $\rm\,E$  چه عددی را نشان میدهد؟ -

 $\sqrt{\Delta}$  ()  $\sqrt{r} + \sqrt{r}$  (٢)  $\sqrt{\Delta} + \sqrt{\tau}$  (۳)  $\sqrt{\lambda}$  (۴ - حاصل عبارت  $\sqrt{(r-\sqrt{\Delta})^{\gamma}}$  – ۱ –۳ $\sqrt{(r-\sqrt{\Delta})^{\gamma}}$  کدام است؟  $18 - 8\sqrt{2}$  (1) ۱۶ (۲  $\sqrt{\Delta}-\gamma$  (  $-\tau$  (f

محل انجام محاسبات

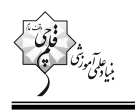

- در مثلث  $\rm \overrightarrow{AC}$  نیمساز زاویهٔ  $\rm \hat{A}$ ، ضلع  $\rm \overline{C}$  را در نقطهٔ  $\rm \overline{D}$  قطع می $\rm \overline{C}$ ند. کدام عبارت لزوماً درست است؟  $DA > DB$  (٢  $AB > BD$  ()  $DB > DA$  (f)  $AB > AC$  ( ۷- در شکل زیر، چهار ضلعی MNPQ مفروض است. اگر BC>AB و MN || AC، کدام گزینه لزوماً درست نی<u>ست</u>؟  $BC > BN$  ()  $M\hat{A}B < B\hat{C}N$  (۲  $BN > BM$  (٣  $MQ > BM$  (۴ ه - در شكل مقابل  $\bar{\text{BN}} = \text{BM}$  و  $\text{CN} = \text{CD}$  مىباشد، زاويهٔ  $\hat{\text{x}}$  كدام است؟  $\Delta S^{\circ}$  ()  $\Delta \lambda^{\circ}$  (٢  $\mathcal{F} \bullet^{\bullet}$  (  $55^{\circ}$  (f ۹– اگر ریشهٔ سوم عدد  $x$  برابر با  $\frac{y}{y}$  باشد، جذر معکوس عدد  $x$  کدام است؟  $\frac{\gamma\sqrt{p}}{\gamma}$  (  $\frac{\sqrt{2}}{r}$  ()  $\frac{\gamma\sqrt{p}}{q}$  (f  $\frac{\sqrt{2}}{9}$  ( (x,y E Z) اگر رابطهٔ  $\gamma^{y+1} = \gamma^{x+1} \times \gamma^{y+1} = \gamma^{x+1} \times \gamma^{y+1}$  برقرار باشد، x و y كدام است؟  $y = \lambda$  و  $x = -\lambda$  (٢  $y = -1$   $x = -1$  (1)  $y = -1$  و  $x = r$  (۳  $y = 1$  و  $x = -7$  (۴ محل انجام محاسبات

$$
\begin{pmatrix} 1 \\ 1 \\ 0 \\ 0 \\ 0 \\ 0 \end{pmatrix}
$$

11- چند مورد از موارد زیر درست است؟

$$
(-\frac{\lambda}{10})^{\circ} < 1
$$
 ( $\tau$ )  
\n $(\cdot / \tau)^{-\tau} > (\cdot / \tau)^{-\tau}$  ( $\cdot$  ( $\tau$ )<sup>-1</sup> > ( $\cdot / \tau$ )<sup>-1</sup> ( $\cdot$  ( $\Delta$ ))<sup>-1</sup> > ( $\cdot / \tau$ )<sup>-1</sup> ( $\cdot$  ( $\Delta$ ))<sup>-1</sup>  $\cdot$  ( $\cdot$  ( $\Delta$ ))<sup>-1</sup>  $\cdot$  ( $\cdot$  ( $\Delta$ ))<sup>-1</sup>

۰۱۲ - اجتماع مجموعه جوابهای دو نامعادلهٔ ۴+ ۲x\*+ ۲x\*+ (۲x + ۲) و (۲x + ۲)\* - ۲x\*+) -x + ۴ × ۰x + ۴ كدام است؟

$$
\mathbb{R} \quad (1)
$$

$$
\mathbb{R} - \{ \cdot \} \quad (\mathfrak{f} \qquad \qquad \{ \cdot \} \quad (\mathfrak{f} \qquad \qquad \{ \cdot \} \quad \mathfrak{f} \qquad \qquad \{ \cdot \} \quad \mathfrak{f} \qquad \qquad \{ \cdot \} \quad \mathfrak{f} \qquad \qquad \{ \cdot \} \qquad \{ \cdot \} \qquad \qquad \{ \cdot \} \qquad \{ \cdot \}
$$

۱۳- با توجه به شکل زیر، اگر مساحت محصور بین خط ۰+m++=+(۰۳x−۴y=-۳m+\*) و محورهای مختصات، برابر با ۶ واحد مربع باشد، در این صورت m

$$
m = V \downarrow m = -1
$$
\n
$$
m = -1
$$
\n
$$
m = -1
$$
\n
$$
m = -1
$$
\n
$$
m = -1
$$
\n
$$
m = -1
$$
\n
$$
m = -1
$$
\n
$$
m = 1
$$
\n
$$
m = 1
$$
\n
$$
m = 1
$$
\n
$$
m = 1
$$
\n
$$
m = 1
$$
\n
$$
m = 1
$$
\n
$$
m = 1
$$
\n
$$
m = 1
$$
\n
$$
m = 1
$$
\n
$$
m = 1
$$
\n
$$
m = 1
$$
\n
$$
m = 1
$$
\n
$$
m = 1
$$
\n
$$
m = 1
$$
\n
$$
m = 1
$$
\n
$$
m = 1
$$
\n
$$
m = 1
$$
\n
$$
m = 1
$$
\n
$$
m = 1
$$
\n
$$
m = 1
$$
\n
$$
m = 1
$$
\n
$$
m = 1
$$
\n
$$
m = 1
$$
\n
$$
m = 1
$$
\n
$$
m = 1
$$
\n
$$
m = 1
$$
\n
$$
m = 1
$$
\n
$$
m = 1
$$
\n
$$
m = 1
$$
\n
$$
m = 1
$$
\n
$$
m = 1
$$
\n
$$
m = 1
$$
\n
$$
m = 1
$$
\n
$$
m = 1
$$
\n
$$
m = 1
$$
\n
$$
m = 1
$$
\n
$$
m = 1
$$
\n
$$
m = 1
$$
\n
$$
m = 1
$$
\n
$$
m = 1
$$
\n
$$
m = 1
$$
\n
$$
m = 1
$$
\n
$$
m = 1
$$
\n
$$
m = 1
$$
\n
$$
m = 1
$$
\n
$$
m = 1
$$
\n
$$
m = 1
$$
\n

محل انجام محاسبات

$$
\begin{pmatrix}\n\ddots & & & \\
\ddots & & & \\
\hline\n & & & \\
\hline\n & & & \\
\hline\n & & & \\
\hline\n & & & \\
\hline\n & & & \\
\hline\n & & & \\
\hline\n & & & \\
\hline\n & & & \\
\hline\n & & & \\
\hline\n & & & \\
\hline\n & & & \\
\hline\n & & & \\
\hline\n & & & \\
\hline\n & & & \\
\hline\n & & & \\
\hline\n & & & \\
\hline\n & & & \\
\hline\n & & & \\
\hline\n & & & \\
\hline\n & & & \\
\hline\n & & & \\
\hline\n & & & \\
\hline\n & & & \\
\hline\n & & & \\
\hline\n & & & \\
\hline\n & & & \\
\hline\n & & & \\
\hline\n & & & \\
\hline\n & & & \\
\hline\n & & & \\
\hline\n & & & \\
\hline\n & & & \\
\hline\n & & & \\
\hline\n & & & \\
\hline\n & & & \\
\hline\n & & & \\
\hline\n & & & \\
\hline\n & & & \\
\hline\n & & & \\
\hline\n & & & \\
\hline\n & & & \\
\hline\n & & & \\
\hline\n & & & \\
\hline\n & & & \\
\hline\n & & & \\
\hline\n & & & \\
\hline\n & & & \\
\hline\n & & & \\
\hline\n & & & \\
\hline\n & & & \\
\hline\n & & & \\
\hline\n & & & \\
\hline\n & & & \\
\hline\n & & & \\
\hline\n & & & \\
\hline\n & & & \\
\hline\n & & & \\
\hline\n & & & \\
\hline\n & & & \\
\hline\n & & & \\
\hline\n & & & \\
\hline\n & & & \\
\hline\n & & & \\
\hline\n & & & \\
\hline\n & & & \\
\hline\n & & & \\
\hline\n & & & \\
\hline\n & & & \\
\hline\n & & & \\
\hline\n & & & \\
\hline\n & & & \\
\hline\n & & & \\
\hline\n & & & \\
\hline\n & & & \\
\hline\n & & & \\
\hline\n & & & \\
\hline\n\end{pmatrix}\n\}
$$

- 1۶ مبارت گویای مقادیری از a تعریف ن<u>شده</u> است؟<br>(a + ۵)(۴a<sup>۳</sup> – ۲۰a<sup>۲</sup> + ۲۴a)(۲-۲۰a<sup>۲</sup>)(۵ + ۲)

$$
\{\pm \Delta, \cdot\} \quad (\uparrow \qquad \qquad \left\{\cdot, \tau, \tau\right\} \quad (\uparrow \rightarrow \left\{\cdot\right\}, \uparrow \rightarrow \left\{\cdot\right\})
$$

$$
\{-\Delta, \circ, \Upsilon, \Upsilon\} \quad (\Upsilon \qquad \qquad \left\{ -\Delta, \circ, \Upsilon, \Upsilon \right\} \quad (\Upsilon \qquad \qquad \left\{ -\Delta, \Upsilon, \Upsilon, \Upsilon \right\} \quad (\Upsilon \qquad \qquad \left\{ -\Delta, \Upsilon, \Upsilon, \Upsilon \right\} \quad \left\{ -\Delta, \Upsilon, \Upsilon, \Upsilon \right\} \quad (\Upsilon \qquad \qquad \left\{ -\Delta, \Upsilon, \Upsilon, \Upsilon \right\} \quad \left\{ -\Delta, \Upsilon, \Upsilon, \Upsilon \right\} \quad \left\{ -\Delta, \Upsilon, \Upsilon, \Upsilon \right\} \quad (\Upsilon \qquad \qquad \left\{ -\Delta, \Upsilon, \Upsilon, \Upsilon \right\} \quad \left\{ -\Delta, \Upsilon, \Upsilon, \Upsilon \right\} \quad \left\{ -\Delta, \Upsilon, \Upsilon, \Upsilon \right\} \quad \left\{ -\Delta, \Upsilon, \Upsilon, \Upsilon \right\} \quad \left\{ -\Delta, \Upsilon, \Upsilon, \Upsilon, \Upsilon \right\} \quad \left\{ -\Delta, \Upsilon, \Upsilon, \Upsilon, \Upsilon \right\} \quad \left\{ -\Delta, \Upsilon, \Upsilon, \Upsilon \right\} \quad \left\{ -\Delta, \Upsilon, \Upsilon, \Upsilon \right\} \quad \left\{ -\Delta, \Upsilon, \Upsilon, \Upsilon \right\} \quad \left\{ -\Delta, \Upsilon, \Upsilon, \Upsilon \right\} \quad \left\{ -\Delta, \Upsilon, \Upsilon, \Upsilon, \Upsilon \right\} \quad \left\{ -\Delta, \Upsilon, \Upsilon, \Upsilon \right\} \quad \left\{ -\Delta, \Upsilon, \Upsilon, \Upsilon \right\} \quad \left\{ -\Delta, \Upsilon, \Upsilon, \Upsilon \right\} \quad \left\{ -\Delta, \Upsilon, \Upsilon, \Upsilon \right\} \quad \left\{ -\Delta, \Upsilon, \Upsilon, \Upsilon \right\} \quad \left\{ -\Delta, \Upsilon, \Upsilon, \Upsilon \right\} \quad \left\{ -\Delta, \Upsilon, \Upsilon, \Upsilon \right\} \quad \left\{ -\Delta, \Upsilon, \Upsilon, \Upsilon \right\} \quad \left\{ -\Delta, \Upsilon, \Upsilon, \Upsilon \right\} \quad \left\{ -\Delta, \U
$$

۱۲– ساده شدهٔ عبارت  
$$
\frac{x^{y} - 19y^{y}}{x^{y} - 19y} - \frac{xy + y}{x^{y} - 19y} = \frac{xy + y}{x^{y} - 19y}
$$

$$
\frac{x(x-\Delta)}{r(x-r)}
$$
 (1)  

$$
\frac{x(x-\Delta)}{r(x+r)}
$$
 (2)

$$
\frac{y(x+a)}{r(x+r)} \quad (\tau \qquad \frac{y(x-a)}{r(x-r)} \quad (\tau \qquad \frac{y(x-a)}{r(x-r)})
$$

 $(a\mathbf{b} \neq \cdot, |\mathbf{a}| \neq |\mathbf{b}|)$  اگر  $\mathbf{A} = \mathbf{a}^{\mathsf{T}} + \mathbf{b}^{\mathsf{T}}$  ،  $\mathbf{A} = \mathbf{a}^{\mathsf{T}} + \mathbf{b}^{\mathsf{T}}$  ،  $\mathbf{A} = \mathbf{a}^{\mathsf{T}} + \mathbf{b}^{\mathsf{T}}$  ،  $\mathbf{A} = \mathbf{a}^{\mathsf{T}} + \mathbf{b}^{\mathsf{T}}$  ،  $\mathbf{A} = \mathbf{a}^{\mathsf{T}} - \mathbf{b}^{\mathsf{T}}$  ،

$$
\frac{A}{B} - \frac{B}{A} = \frac{C^{\gamma}}{(a^{\gamma} - b^{\gamma})(a^{\gamma} + b^{\gamma})}
$$
 (

$$
\frac{A^{\mathsf{T}} - B^{\mathsf{T}}}{C} = -\mathsf{Y}ab \quad (\mathsf{F})
$$

۱۹ - مثلث قائم|لزاویهای مفروض است. اگر مثلث را حول وترش دوران دهیم، حجم حاصل از دوران برابر با همکسه است میشود. ابعاد مثلث

کدامیک از گزینهها میتواند باشد؟

$$
\mathbf{Y}\sqrt{\mathbf{Y}},\sqrt{\mathbf{P}},\sqrt{\mathbf{Y}}\quad(\mathbf{Y})
$$

$$
\mathsf{r}\sqrt{\mathsf{r}},\mathsf{r}\sqrt{\mathsf{r}},\mathsf{r} \quad (\mathsf{r} \qquad \qquad \mathsf{r}\sqrt{\mathsf{r}},\mathsf{a},\sqrt{\mathsf{r}} \quad (\mathsf{r} \qquad \qquad \mathsf{r}\sqrt{\mathsf{r}},\mathsf{r})
$$

۲۰- کرهای به شعاع ۵ واحد بر استوانهای قائم به ارتفاع ۸ واحد، محیط شده است. حجم بین استوانه و کره، چند واحد مکعب است؟ (π = ۳)

 $Y\$   $($  $105(7)$  $119(f$  $Y\wedge Y$  ( $Y$ 

محل انجام محاسبات

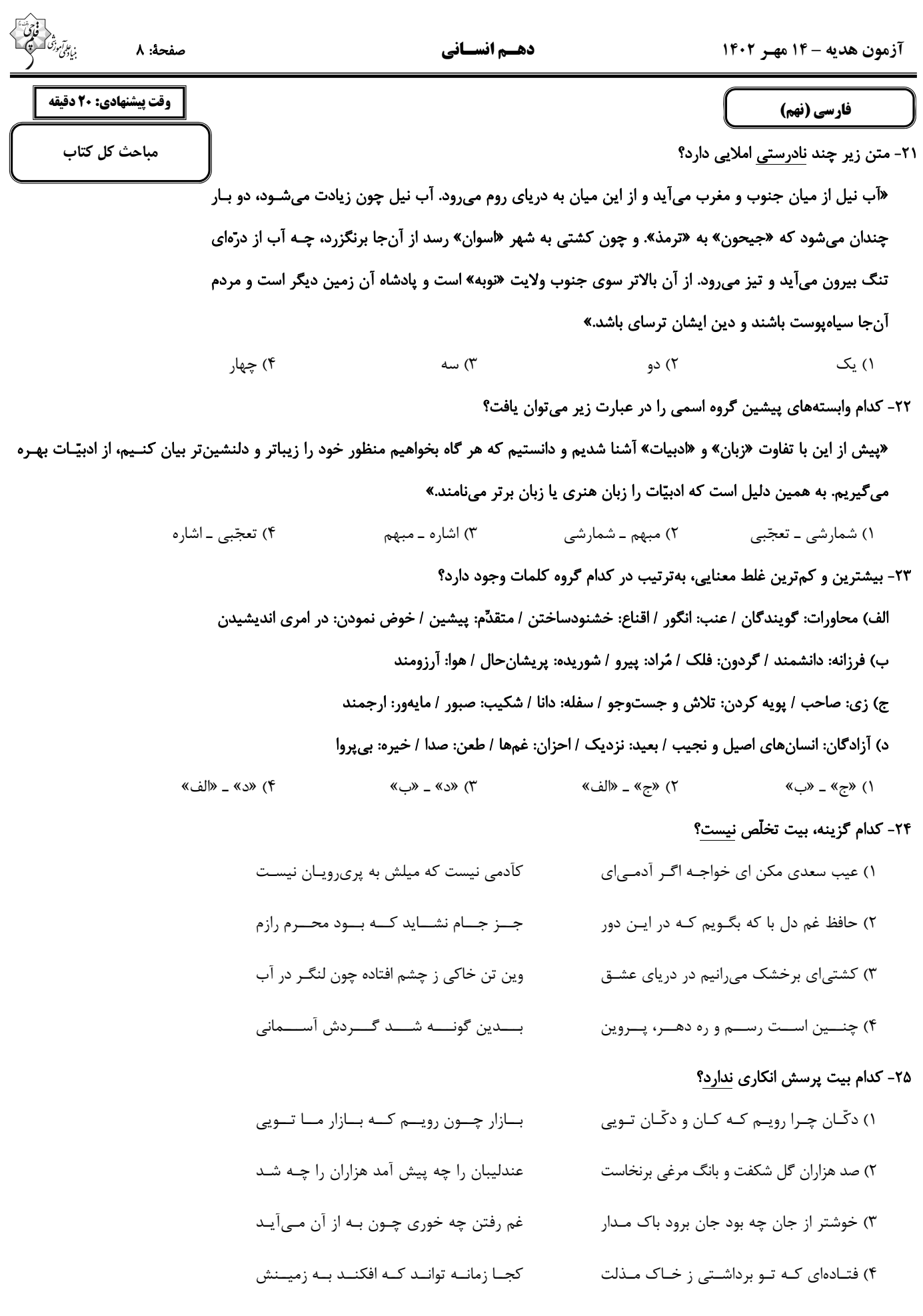

# ۲۶- «ملک» در کدام بیت واژهای متفاوت است؟

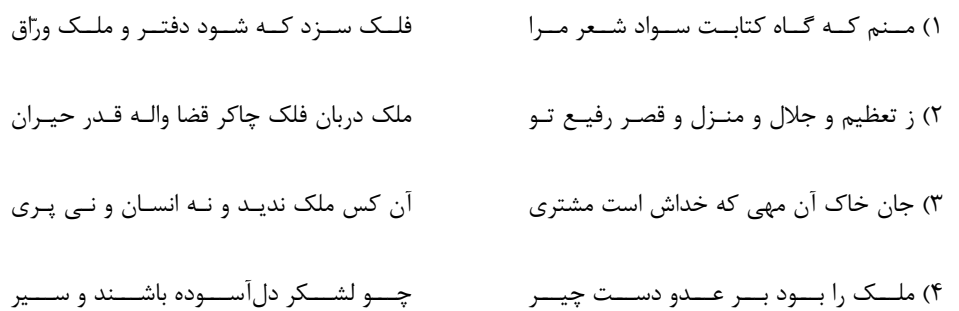

### ۲۷- واژەهای «زهره، طرّار، مقرّب، مشقّت» بەترتیب چە معنایی دارند؟

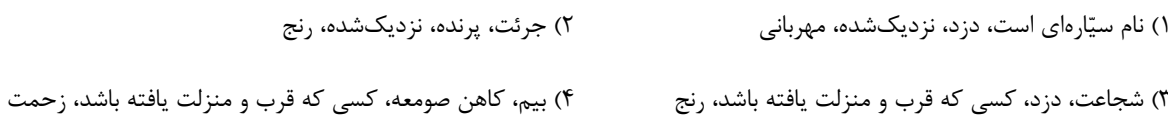

#### ٢٨- متن زير با كدام واژەها كامل مىشود؟

### «باباطاهر همدانی، شاعر ... و همعصر دورهٔ ... است که دوبیتیهای او ...»

۱) قرنهای چهارم و پنجم، سلجوقیان، عمدتاً در مدح پادشاهان زمان هستند.

٢) قرنهاي پنجم و ششم، خوارزمشاهيان، مضامين لطيف عرفاني دارند.

۳) قرنهای چهارم و پنجم، سلجوقیان، مضامین لطیف عرفانی دارند.

۴) قرنهای پنجم و ششم، خوارزمشاهیان، عمدتاً در مدح پادشاهان زمان هستند.

#### ٢٩- بيت زير ...

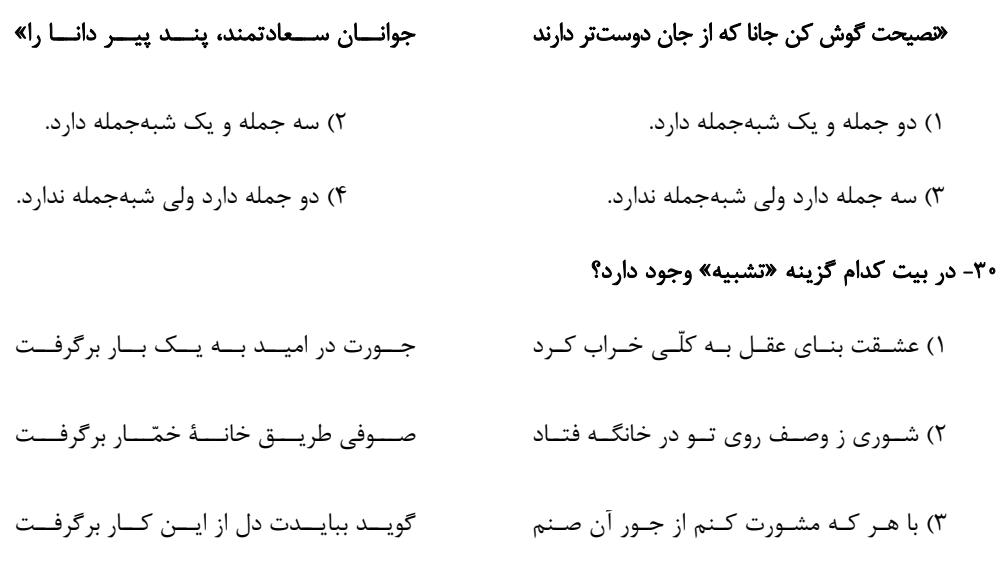

نتـــــوانم از مشـــــــاهدهٔ يــــــار برگرفـــــت ۴) دل برتوانم از سـر و جــان برگرفـت و چشــم

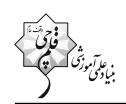

### ٣١- بيت كدام گزينه، با آرايههاي ذكرشده در مقابلش، مطابقت كامل ندارد؟ ميـــان، بنــــدگى را ببايــــدت بســــت (جناس، كنايه) ۱) ســـتودن ندانـــد كـــس او را چـــو هســـت نیست گوشــی کــه همــینشــنود آوای تــو را (تکرار، مراعاتنظیر) ۲) دیــدهای نیســت نبینــد رخ زیبــای تــو را يــا كــه دانــد كــه بــرآرد گــل صــدبرگ از خــار؟ (تشبيه، مبالغه) ۳) کــه توانــد کــه دهــد ميــوۀ الــوان از چــوب؟ راستی کین کیه بیه منیزل نرسید، کے فتیار (تضاد، نغمهٔ حروف) ۴) سـعديا، راســتروان گــوي ســعادت بردنــد ٣٢- بيت كدام گزينه تلميح ندارد؟ ييمانـه چـو يـر شـود چـه بغـداد و چـه بلـخ ۱) چون عمر به سر رسد چه شیرین و چه تلخ کـه بـه رحمـت گـذرى بـر سـر فرهـاد کنـد ۲) یــا رب انــدر دل آن خســرو شــیرین انــداز شوری که در میان من است و میان دوست ۳) بر ماجرای خسرو و شیرین قلـم کشـید بسادا بقساى شسيرين فرهساد رفتسه باشسد ۴) گـر بيســتون صــبرم هجــران ز پــا درآورد ٣٣- در بيت زير كدام دو آرايهٔ ادبي را ميتوان يافت؟ بــه عقبـــى همـــين چشـــم داريـــم نيـــز» «چــو مــا را بــه دنیــا تــو کــردی عزیــز ٢) كنايه، تضاد ۱) تضاد، شخصیتبخشی ۴) تلمیح، شخصیتبخشی ۳) تشبیه، تلمیح ۳۴- کدام دو آرایه در بیت زیر دیده میشود؟ بــر جـــان جهـــان دوبـــاره جـــان آمـــد» «خــــاموش مبــــاش زيــــر ايــــن خرقـــــه ۲) جناس، تکرار ١) تشبيه، جانبخشي ۴) جناس، تضاد ۳) تلمیح، تشبیه ۳۵- دو بیت کدام گزینه با هم قرابت معنایی دارند؟ ۱) «به بینندگان، آفریننده را / نبینی، مرنجان دو بیننده را» «نیارم چشم کس پوشید، لیکن چشم خود بندم / اگر بینندگان بینند روی چون نگار من» ۲) «این همه نقش عجب بر در و دیوار وجود / هر که فکرت نکند نقش بود بر دیوار» «نام لیلی برآید اندر نقش / گر ببیزند خاک مجنون را»

- ۳) «نیابد بدو نیز، اندیشه راه / که او برتر از نام و از جایگاه»
- «آن كه او خارج از عبارت ماست / ذات او فارغ از اشارت ماست»
- ۴) «سعدیا راستروان گوی سعادت بردند / راستی کن که به منزل نرسد کجرفتار»
	- «قامت راست سرو را ماند / سرو باشد چنین روان که تو راست؟»

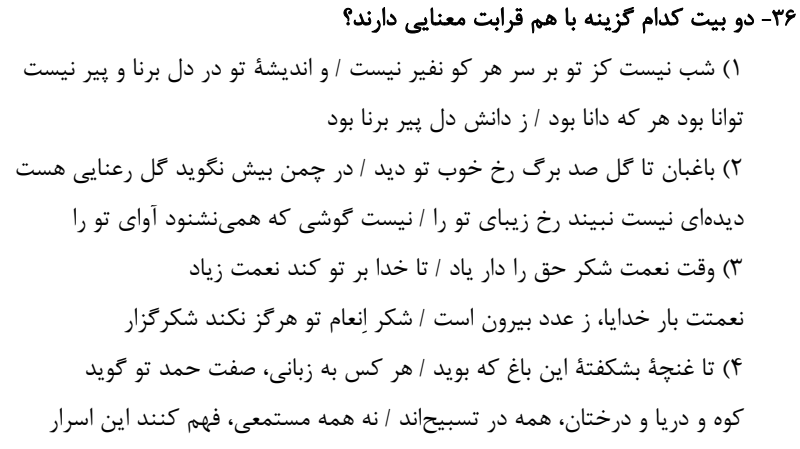

#### ٣٧- كدام ابيات با مصراع دوم بيت زير قرابت معنايي دارد؟

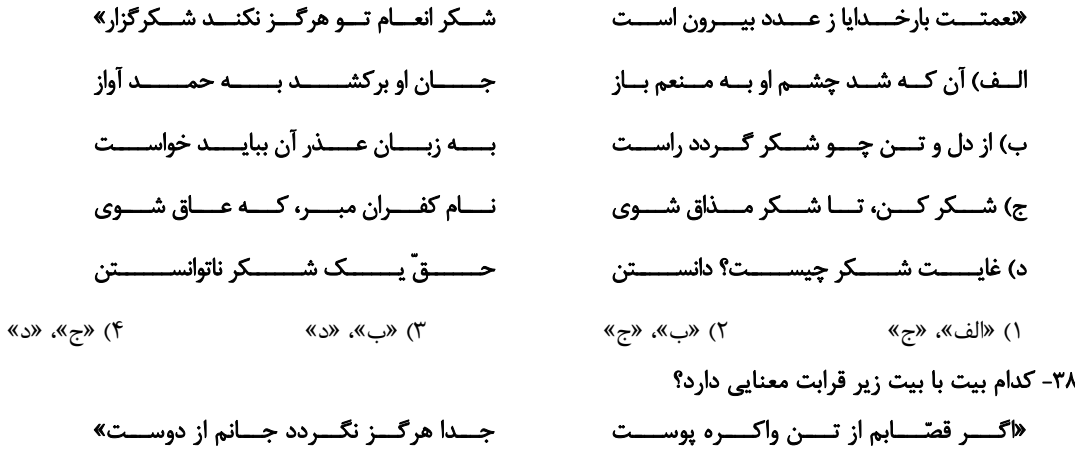

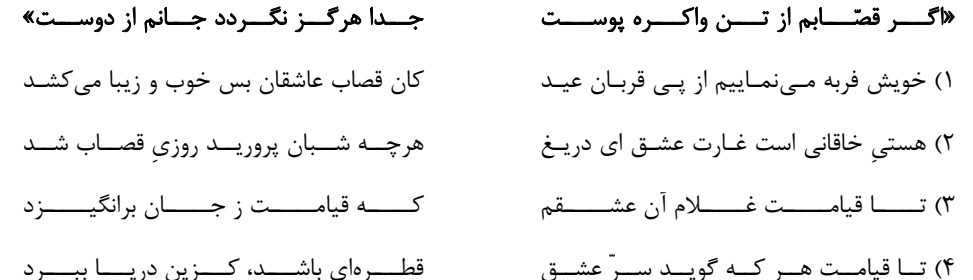

#### ٣٩- مفهوم بيت «خلق چو مرغابيان، زاده ز درياى جان / كي كند اين جا مقام، مرغ كز آن بحر خاست» با كدام بيت متناسب نيست؟

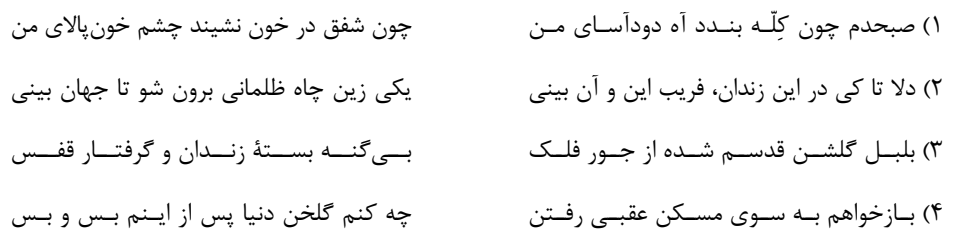

#### ۴۰- مفهوم بیت کدام گزینه با مفهوم بیت سایر گزینهها قرابت معنایی کمتری دارد؟

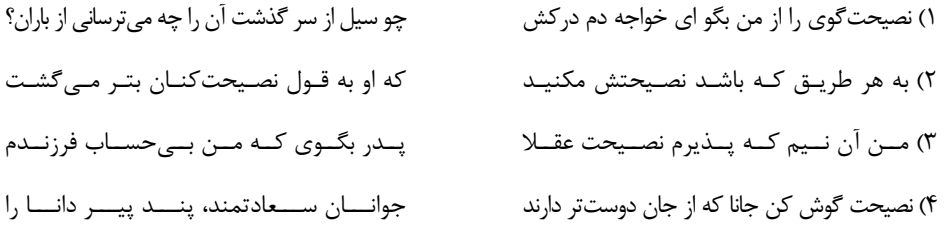

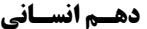

صفحة: ١٢

عربي، زبان قرآن (نهم)

مباحث كل كتاب

وقت پیشنهادی: 20 دقیقه

■■ مناسب ترین گزینه را در ترجمه مشخص کنید: (۴۱ - ۴۵)

# ۴۱- «عندما جَلَستُ على المائدة مع أسرتي، بدأتُ بالتَّكلّم مَع أخي الأصـغر حول واجباته المدرسيّة!»: هنگامي *ك*ه .....

- ۱) با خانوادهام سر سفره نشستم، با برادر کوچکم در مورد تکالیف درسیمان صحبت کردیم!
- ۲) با خانواده کنار سفره نشستیم، با برادر کوچکترم دربارهٔ تکالیف مدرسهام شروع به صحبت کردم!
- ۳) با خانوادهام بر سر سفره نشستم، شروع به سخن گفتن با برادر کوچکترم دربارهٔ تکالیف درسی اش کردم!
- ۴) بر سر سفره نشستم همراه خانوادهام، شروع به صحبت کردن با برادر کوچکتر راجع به تکلیف درسی|ش نمودم!

### ٤٢- «في ذلكَ الوقتِ قالَ هُدهُدٍّ أَنَا أَعْرِفُ هذا الثِّعلبِ، هُوَ ظَنَّ أَنَّ الحَمامَة تُشَجِّعُهُ على الخروج!»:

١) در آن زمان هدهد گفت: اين روباه را كه مي شناسم، او گمان مي كند كه كبوتر تشويق به بيرون آمدن مي كند! ۲) هدهد در آن زمان گفت: این روباه را میشناسم، او گمان کرد که کبوتر او را تشویق میکند که بیرون بیاید! ۳) در آن زمان هدهدی گفت: من این روباه را میشناسم، او گمان کرد که کبوتر او را به بیرون آمدن تشویق میکند! ۴) هدهد در آن زمان گفت: من این روباه را میشناسم و کبوتر گمان کرد که او را به بیرون آمدن تشویق میکند!

### ۴۳- «عَدَّد من الصَّيادين لِأن يصيدوا الحيوانات و يبيعوها لِحَديقة الحيواناتِ، حَفَروا حُفرَةً و سَتَروها!»:

۱) تعدادی از شکارچیان، برای این که حیوانات را شکار کنند و به باغوحش بفروشند، گودال را کندند و آنها را پنهان کردند! ۲) تعدادی شکارچی گودالی را کندند و پوشاندند برای این که حیوانات را شکار کنند و به باغوحش بفروشند! ۳) تعدادی از شکارچیان، برای این که حیوانات را شکار کنند و آنها را به باغوحش بفروشند گودالی را کندند و آن را پنهان کردند! ۴) تعدادی شکارچی برای اینکه حیوانات را شکار کنند و برای فروش آنها به باغوحش گودال را کندند و آن را پوشاندند!

- ۴۴- «کسی که کار را دوست دارد بسیار تلاش میکند!»:
- ٢) الّذين يُحبُّونَ الأعمالَ يَحاوِلونَ كثيراً! ١) الَّذينَ يُحبُّونَ العملَ حاوَلُوا كثيراً! ۴) الّذي يُحِبُّ العملَ يُحاوِلُ كثيراً! ٣) الَّذي تحبُّ العملَ حاولَ كثيراً!

#### ۴۵- ترجمه کدام گزینه درست است؟

١) «و إذ قلنا للملائكةِ اسجُدوا لآدم فسجدوا إلَّا ابليس»: و هنگامي كه به فرشتگان گفتند به آدم سجده كنيد يس جز ابليس سجده کردند!

۲) «الماء شيء ضروريٌ للحياة، نَشربُهُ و لا لَون لَه»: آب چيزي ضروري براي زندگي است، آن را مينوشيم و رنگي ندارد! ٣) «ربِّ اغفر لمي و ارحم و أنت خير الرّاحمينَ»: پروردگارا مرا بيامرز و رحم كن كه تو بهتر رحم ميكني! ۴) قالَ اللهُ لموسى و هارونَ: «إذهبا إلى فرعونَ»: خدا به موسى و هارون گفت: «به سوى فرعون برويد!»

۴۹- کدام کلمات، به تر تیب، برای پر نمودن جاهای خالی عبارتهای زیر مناسب است؟

- ٢) الشتاء، خمسة، التاسع ١) الصيف، سبعة، التاسع
- ۴) الشتاء، سبعة، السابع ٣) الصيف، خمسة، السابع

### ۵۰- در کدام گزینه رابطه بین کلمات درست نیست؟

- ١) دَفَعَ = أَخَذَ ۲) راسب ≠ ناجِح
	- ٣) جاءَ = أَتَى ۴) نامَ = رَقَدَ

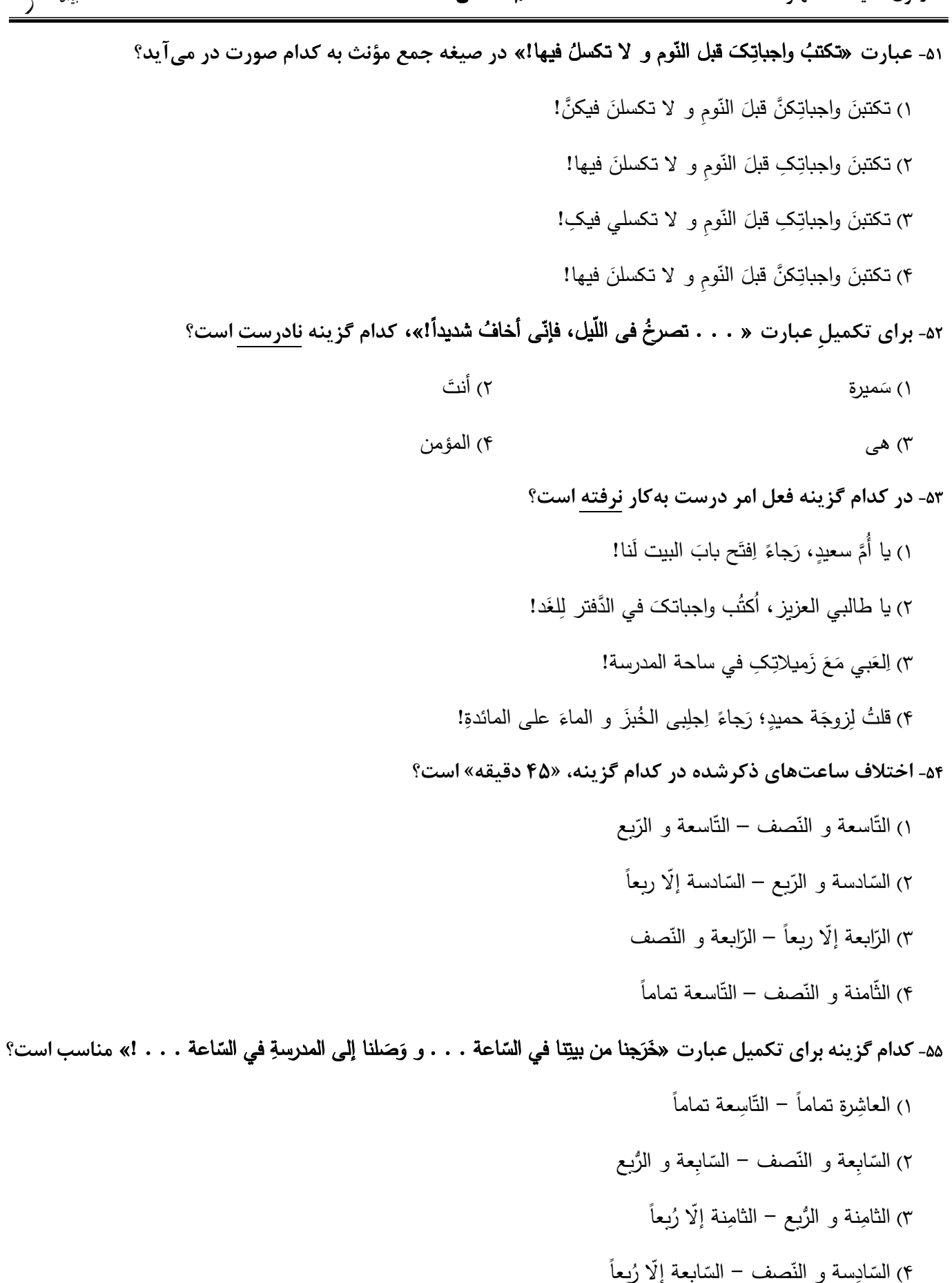

۵۶- در چند مورد از موارد زیر افعال نهی وجود دارد؟ الف) لا تَتَّبعْنَ النَّفس الأمّارةِ لأنَّها تَضْرُّ الإنسان! ب) «لا تَجعَلُنا مَعَ القَوم الظّالمينَ» ج) لا أَتْعَبُ مِنَ العَمَلِ الكَثيرِ الَّذي يوصل الإنسان إلى أَهدافِهِ! د) لا تَلْعَبِي بِالكبريت لِأَنَّه خَطَرٍ جِدّاً! ۱) یک مورد ۴) همهٔ موارد ۲) دو مورد ۳) سه مورد ۵۷- کدام عدد با بقیه تفاوت دارد؟ ١) خرج من الصّف تلميذان اثنانٍ قبل دقائق! ٢) قرأنا عشر صفحات من الدرس اليوم! ٣) النصّ الثاني من أمير المؤمنين عليّ (ع)! ۴) هنا ننتظركم اكثر من ثلاث ساعات!

| ■ ■ متن زیر را با دقت بخوانید سپس به پرسشهای درباره آن پاسخ دهید: (۵۸ - ۶۰)

كما أنَّ الدّماء و الأعراض مصونة في المجتمع الإسلاميّ فكذلك الأموال فلا يجوز أكل أموال الناس بالباطل قال الله تعالَى: «يا أيّها الَّذينَ آمَنوا لا تأكلوا أموالكم بينكم بالباطل» ولا تجوز السّرقة، و مَن يَسْرِق لا يكونُ مؤمناً قال الرَّسول (ص): «لا يسرق السّارق حينَ يسرق و هو مؤمن و من سرقٍ يعاقب أَشدّ عِقاب لضمان أموال النّاس. ولا يحقّ لِأيّ حاكم أن يغتصب اموال الناس ولا أن يصادرها دون رضاهم.»

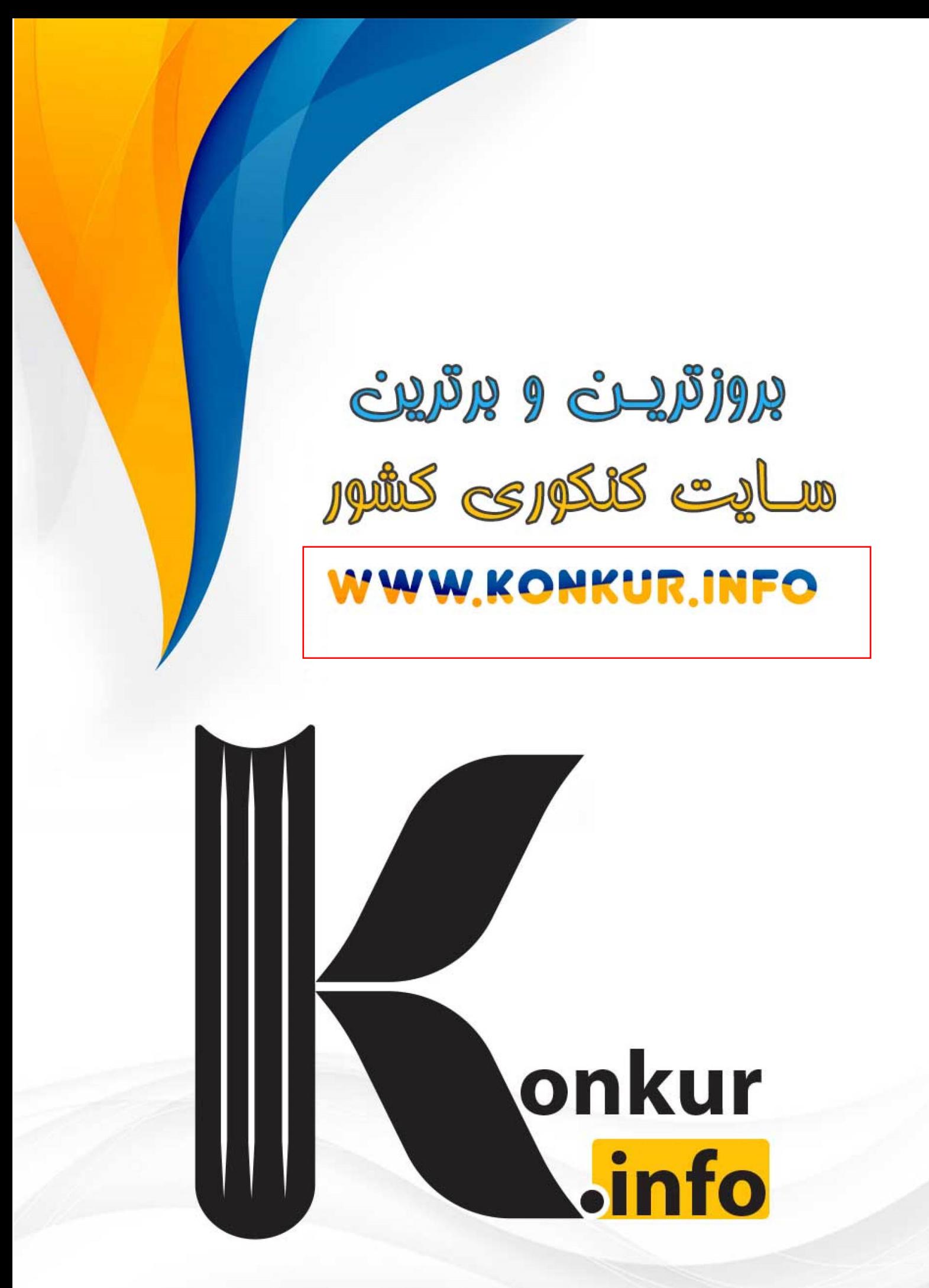